# **Is your organization ready for CDISC 360 View and Challenges?**

## **Sunil Gupta Executive Director, Data Sciences TalentMine**

Disclaimer – information shared is work in progress, my views do not necessarily represent CDISC 360 views.

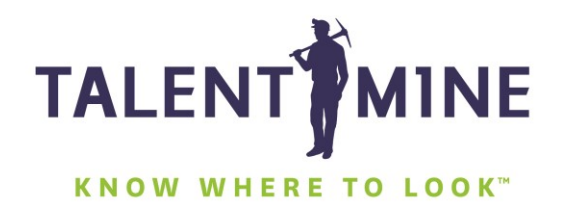

# **Is your organization ready for CDISC 360 View and Challenges?**

#### Agenda

- $\checkmark$  Industry Best Practices
	- $\checkmark$  Balance between standards and customization
- $\checkmark$  CDISC Mission 360
	- $\checkmark$  Requirements
- $\checkmark$  CDISC 360 Work Streams
	- $\checkmark$  Work Stream 4 (User Case 1 End to Start Specifications)
	- $\checkmark$  Work Stream 5 (User Case 2 Start to End Study Metadata)
	- $\checkmark$  Work Stream 6 (User Case 3 Start to End Data Processing)
- $\checkmark$  Analysis Results Metadata (ARM)
- $\checkmark$  Pinnacle 21 Define. XML specification template
- $\checkmark$  Goal: Apply Metadata to create SDTMs
- $\checkmark$  Summary
	- $\checkmark$  Levels of Metadata Programming
	- $\checkmark$  Extract intelligence information from metadata and macro processing

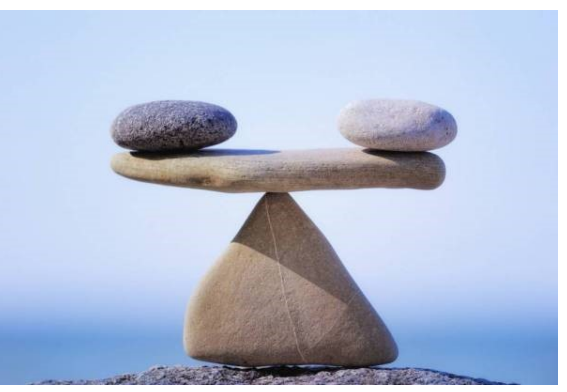

## **Industry Best Practices**

- $\checkmark$  Utility Macros
	- $\checkmark$  Proc SQL Dictionary tables to access metadata (datasets, variables, etc.)
	- $\checkmark$  Create format catalog from codelist tables to map to SDTM control terms
	- $\checkmark$  Scan SAS logs for errors and warnings
	- $\checkmark$  Create SAS generated code to run independently
	- $\checkmark$  Defensive programming to display user messages
	- $\checkmark$  Program index of table, list and graph titles and footnotes to SAS programs
	- $\checkmark$  Analysis Results Metadata for 'one-proc away' in SAS programs
	- $\checkmark$  Cross-reference SAS source and gc program file date time stamps
	- $\checkmark$  Populate define.xml template excel file to create define.xml

#### $\checkmark$  SDTM/ADaM Macros

- $\checkmark$  Apply PUT() and format catalog to convert raw to SDTM control terms
- $\checkmark$  Apply attributes (Name, Label, Type, Length)
- $\checkmark$  Apply variable and record sort order
- $\checkmark$  Create ISO Dates
- $\checkmark$  Merge XX with SUPPXX

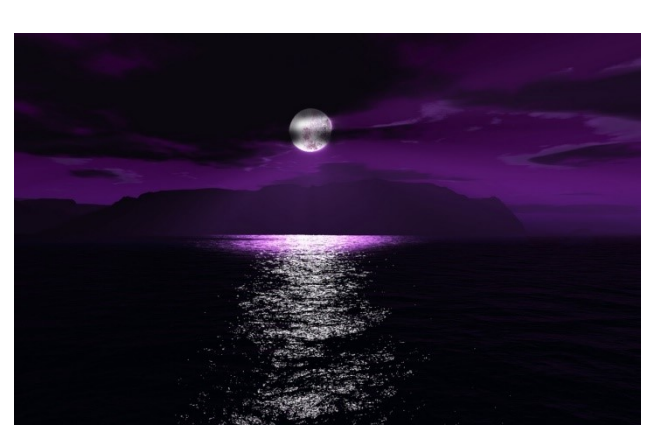

# **CDISC 360 Mission Requirements**

- 1. Machine-readable standards.
- 2. Add more meaning to metadata with 'semantic relationships'.
- 3. Apply and customize all standards directly from metadata files to study specific metadata files.
- 4. Access and integrate the latest standard files including control terminology. (Application Program Interface, OpenSource account)
- 5. Metadata driven process for higher-level quality control and customization without manual efforts.
- 6. SAS generated code for independent creation and submission.
- 7. GUI interface based on metadata and standards when user input is required such as data mapping, domain shells, ADaM specs and table shells.
- 8. Proof of concept tests metadata standards with macro-level programming techniques to create deliverables with SAS generated code.
- 9. Test data is used for proof of concept and is independent between process components
- 10. Metadata complements each other ADaM and ARM.

Evolving CDISC to the Next Decades: The CDISC Proof of Concept, Peter Van Reusel, CDISC, Sam Hume, CDISC

# **CDISC 360 Work Stream 4 (User Case 1)**

**Industry downloads SDTM and ADaM specification excel files. SAS programs read and convert to variable attributes. New SDTM and ADaM Metadata specification datasets will be introduced for industry to download, understand and populate.**

# Use Case 1 : End to Start specification

Selecting standards concepts and linked metadata needed for a study

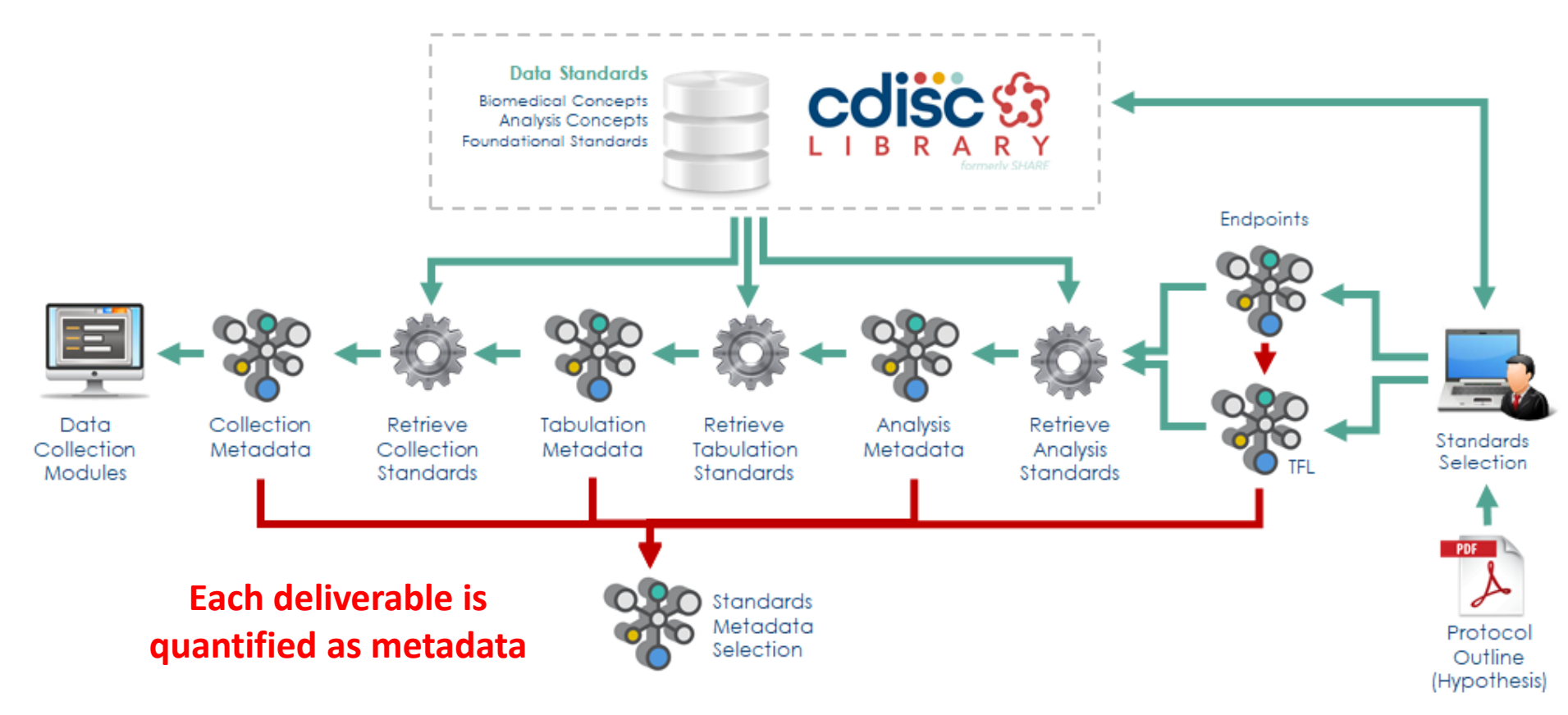

# **CDISC 360 Work Stream 5 (User Case 2)**

**Industry configures SDTM and ADaM specification excel files to their studies. Industry needs to configure SDTM and ADaM Metadata State and Mapping datasets to their studies. Mapping datasets require most of the work.** 

Use Case 2 : Start to End Study Metadata Adding study design, concept configuration & generate artifacts

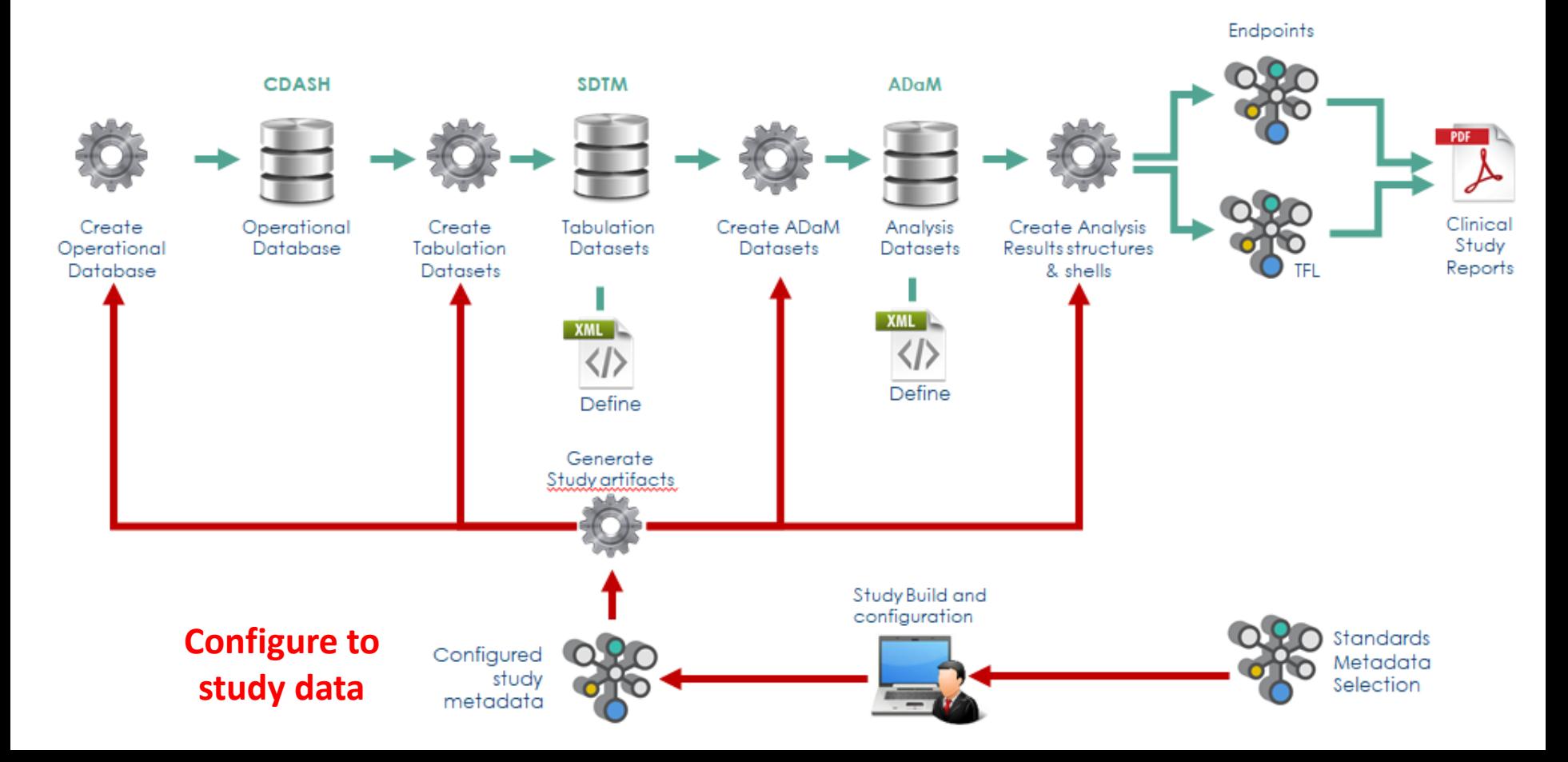

# **CDISC 360 Work Stream 6 (User Case 3)**

**Industry runs macros to automate processing SDTM and ADaM specification excel files, Raw Metadata State and Mapping and Data to create SDTMs, ADaMs and Define.xml files. Metadata design has options for dataset transpose, record and variable derivations.**

## Use Case 3 : Start to End Data Processing

#### Automatic population of data into artifacts

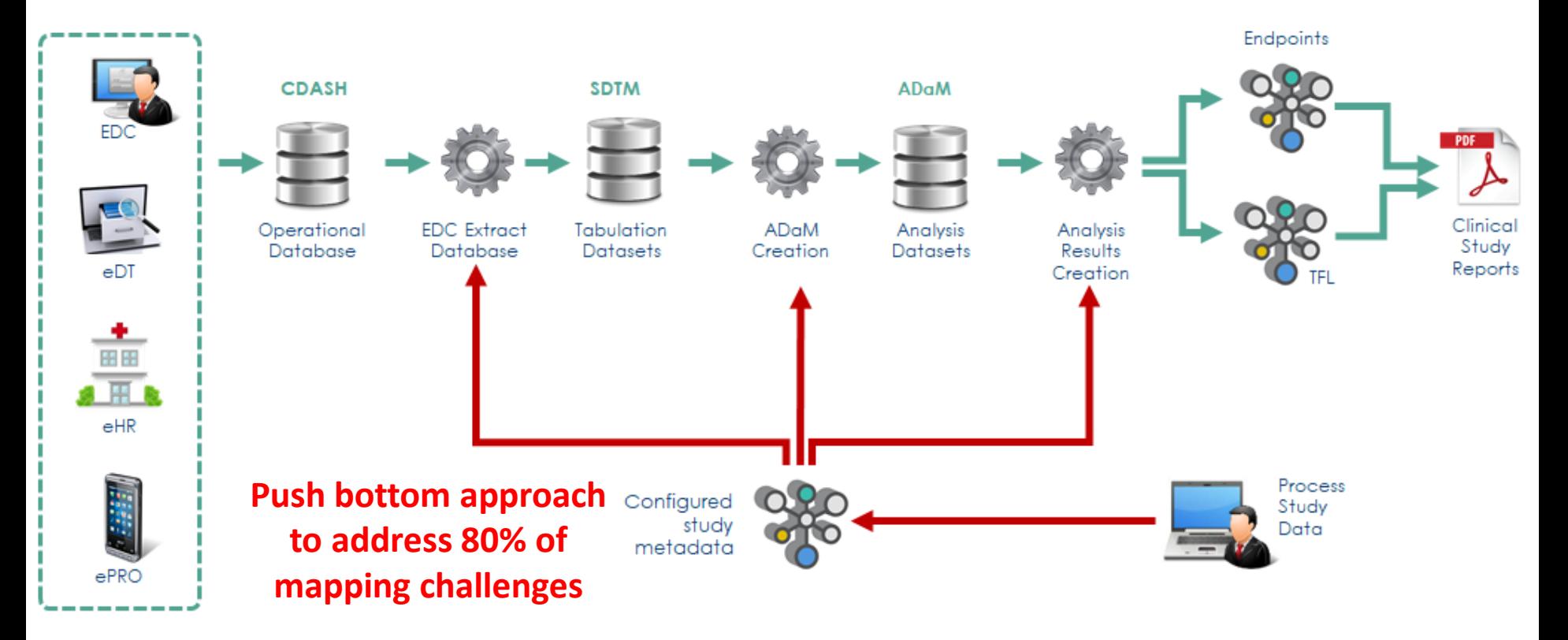

# **Analysis Results Metadata (ARM)**

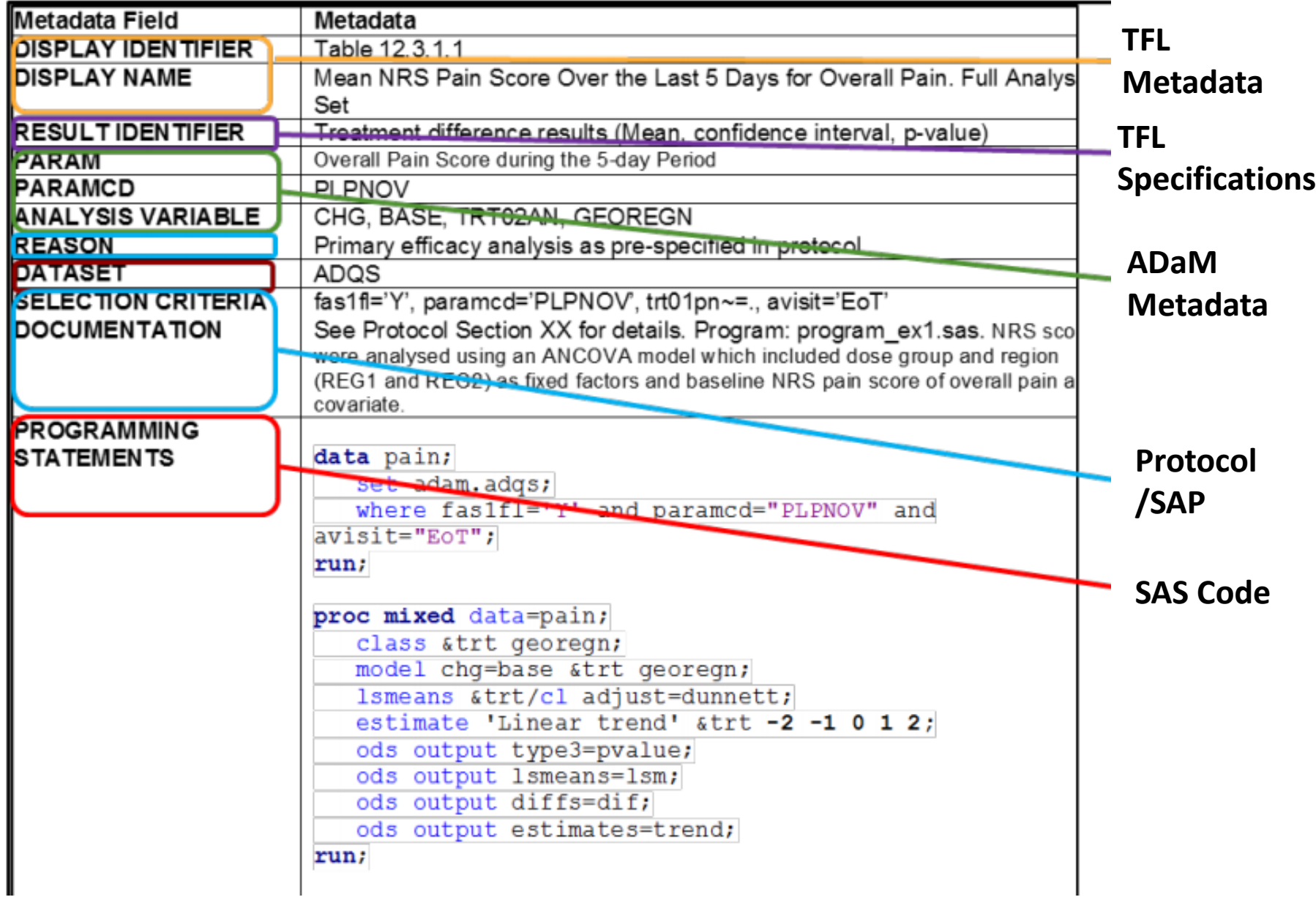

## **Pinnacle 21's Define.xml Specification Template**

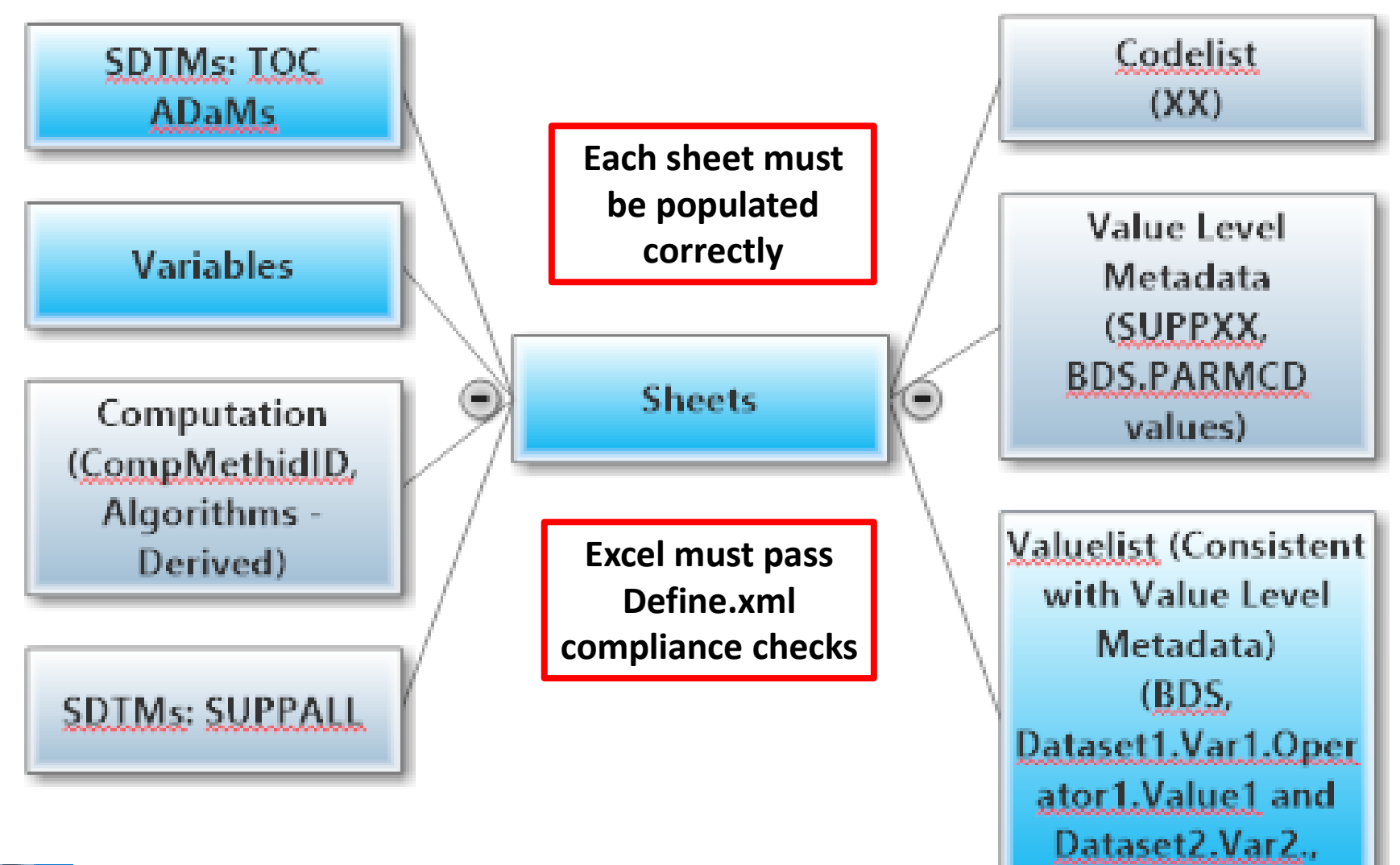

Operator2.Value2)

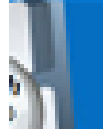

## **Pinnacle 21's P21\_MappingSpec\_Template\_V3.xls**

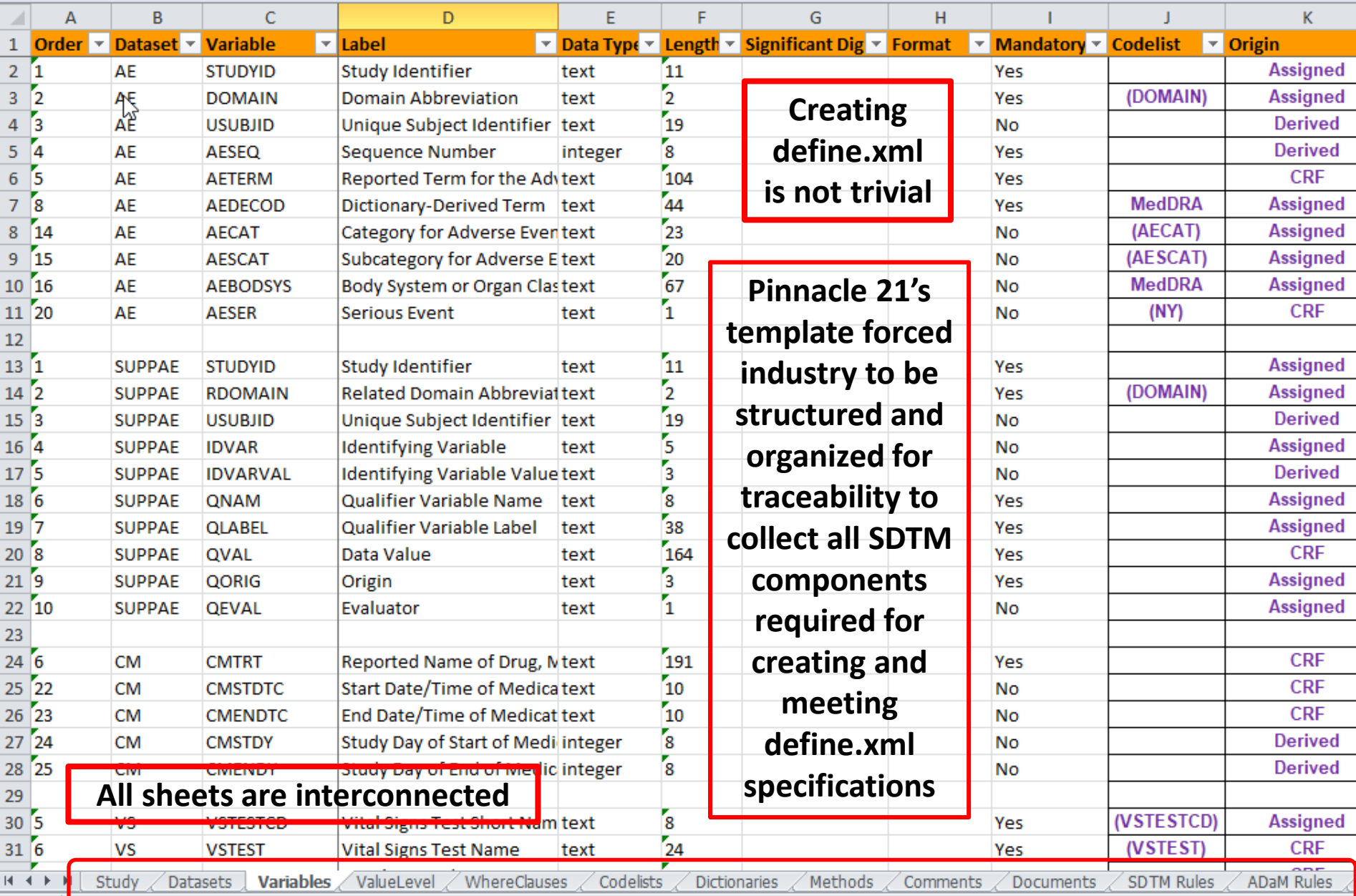

## **Goal: Apply Metadata to create SDTMs**

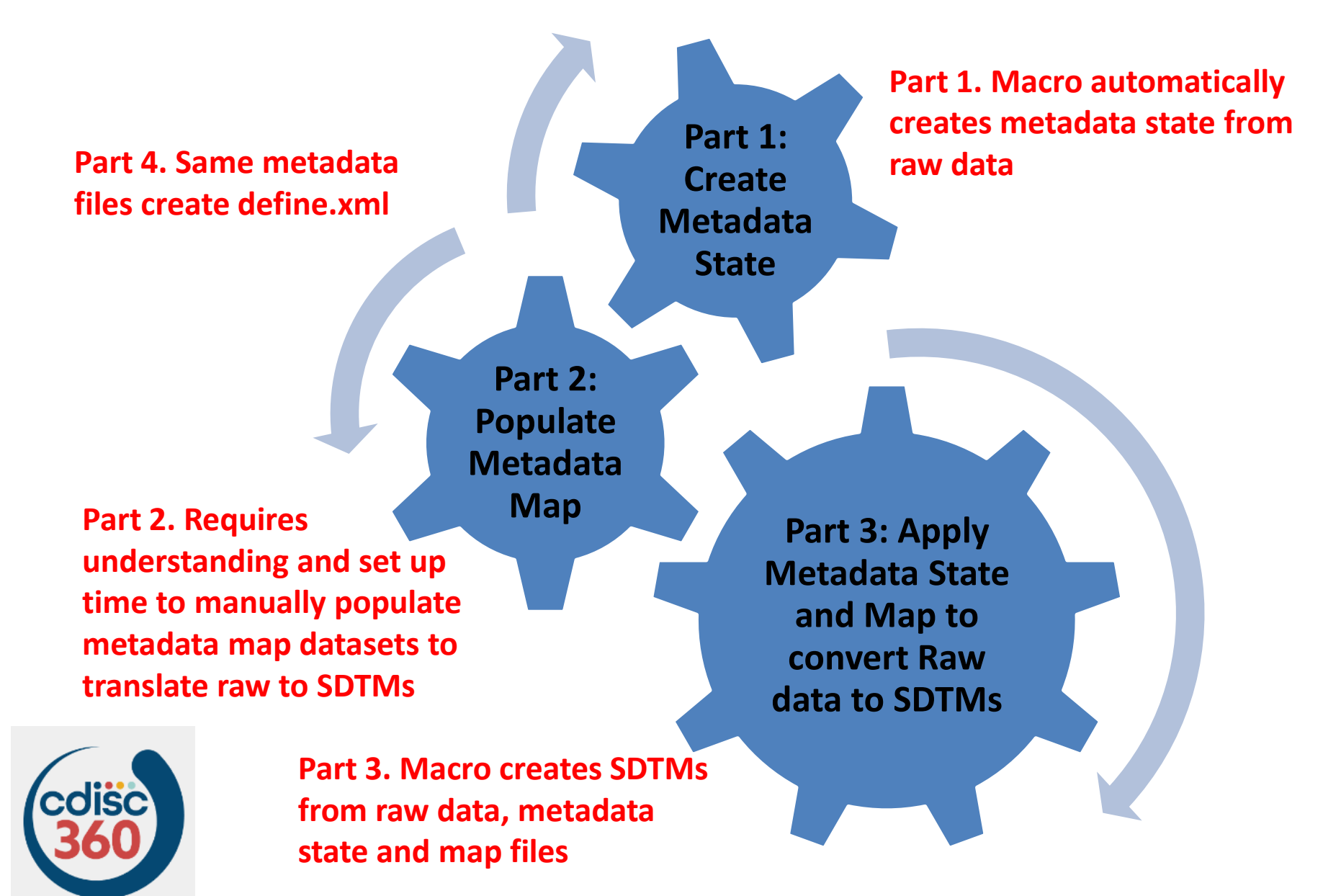

## **Part 1: Create Metadata State from Study Data and eShare Standards**

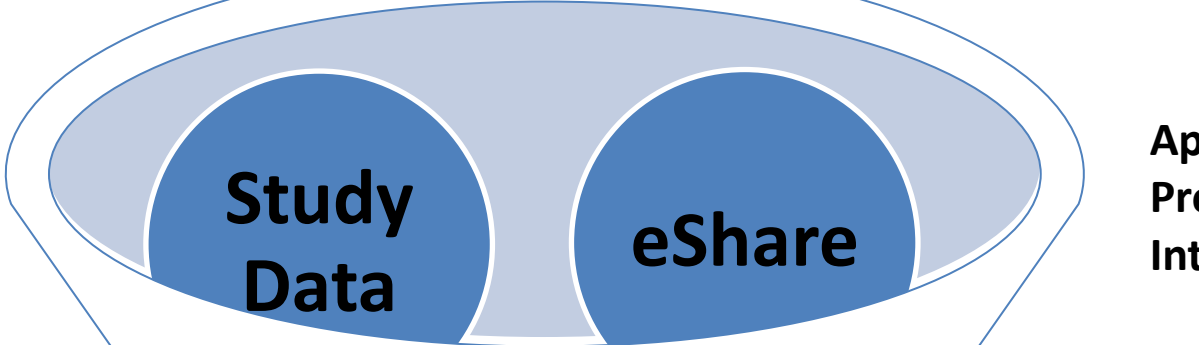

**Application Program Interface**

**Data-driven process: Macro accepts source files as input (raw datasets) to create raw metadata state datasets**

**Standard-driven process: Macro accepts all Excel standards (CDASH, SDTMs and ADaMs) downloaded from the CDISC Library Archives to create SDTM and ADaM metadata state shells**

#### **Six Metadata State Datasets**

**CDISC plans to publish metadata datasets once evaluation is completed**

## **Part 1: Create Six Metadata State Datasets**

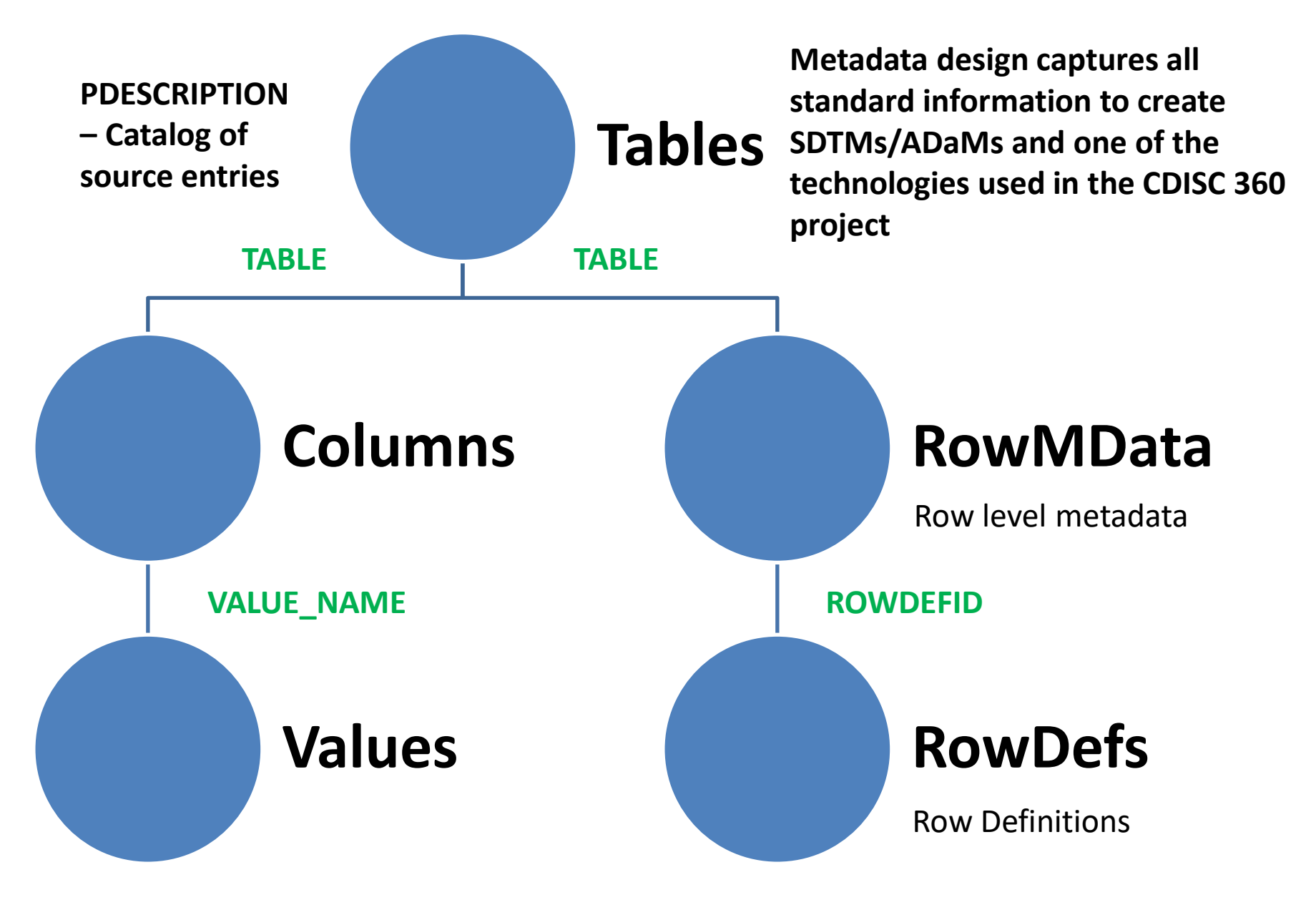

### **Metadata State Content – Six Datasets**

**All datasets are integrated with key variables. Datasets house structure and variables for ODM requirements such as specifications, crf and xpts to create define.xml. Variables can be populated from excel file and CDISC metadata as needed.** 

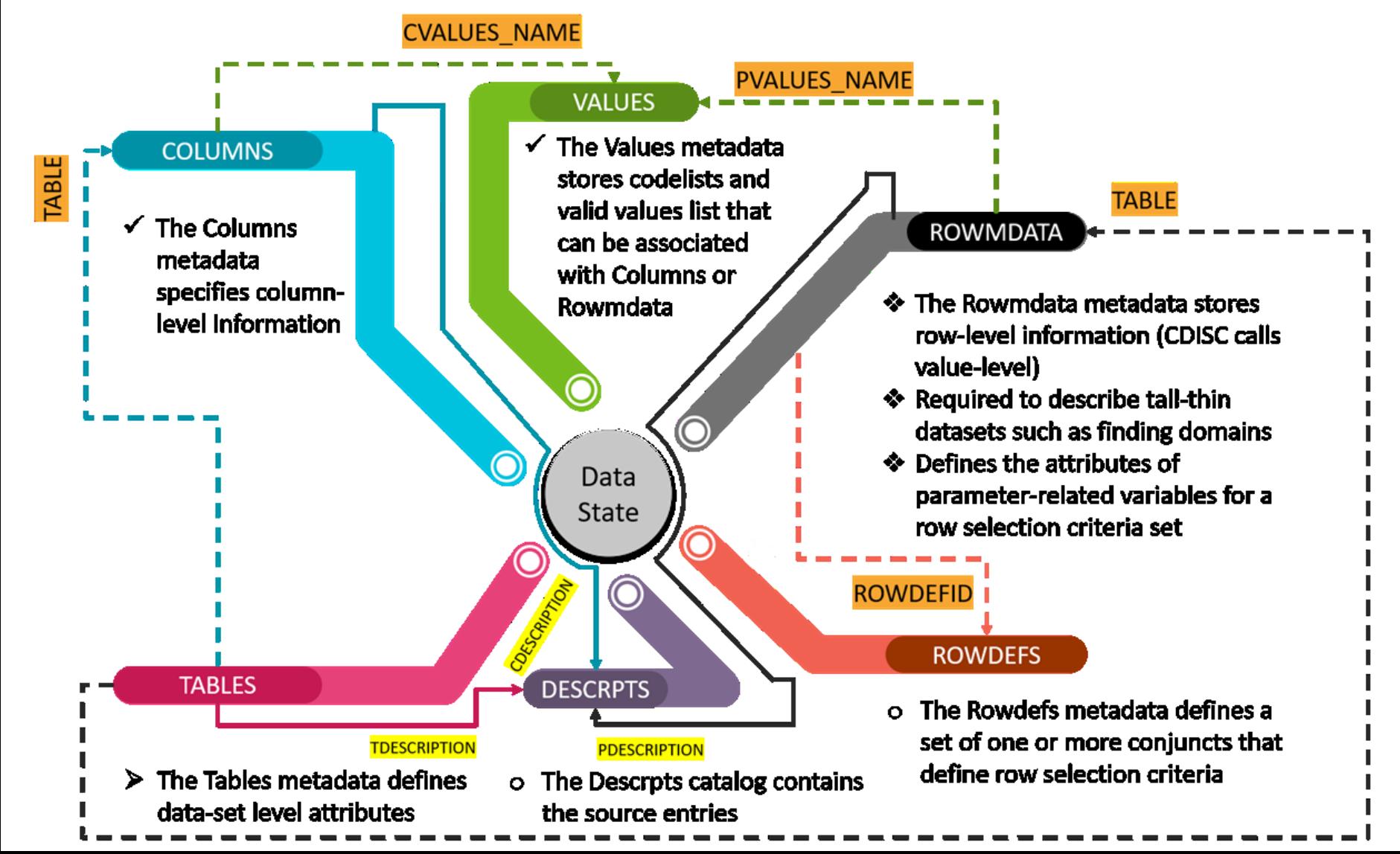

## **Metadata State Content – Six Datasets**

#### **All SDTM/ADaM variable attributes**

 $\checkmark$  Name, Label, Type, Length, etc.

### **Meet's Pinnacle 21's SDTM Compliance Test**

- $\checkmark$  Control Terminology Dictionary
- $\checkmark$  Basic Data Structure (BDS) Variable-Level Metadata

Variable Order

### **TABLES links to COLUMNS and ROWMDATA**

 $\checkmark$  TABLES.TABLE = COLUMNS.TABLE = ROWMDATA.TABLE = 'VS'

### **COLUMNS links to ROWMDATA**

 $\checkmark$  COLUMNS.TABLE = ROWMDATA.TABLE = 'VS'

#### **COLUMNS and ROWMDATA links to VALUES**

 $\checkmark$  COLUMNS.CVALUES\_NAME = VALUES.VALUES\_NAME = 'V1\_'

#### **ROWMDATA links to ROWDEFS**

 $\checkmark$  ROWMDATA.ROWDEFID = ROWDEFS.ROWDEFID = 'ROWDEFID1'

## **Part 2: Map Metadata Content**

**Requires understanding and set up time (Active participation by TalentMine)**

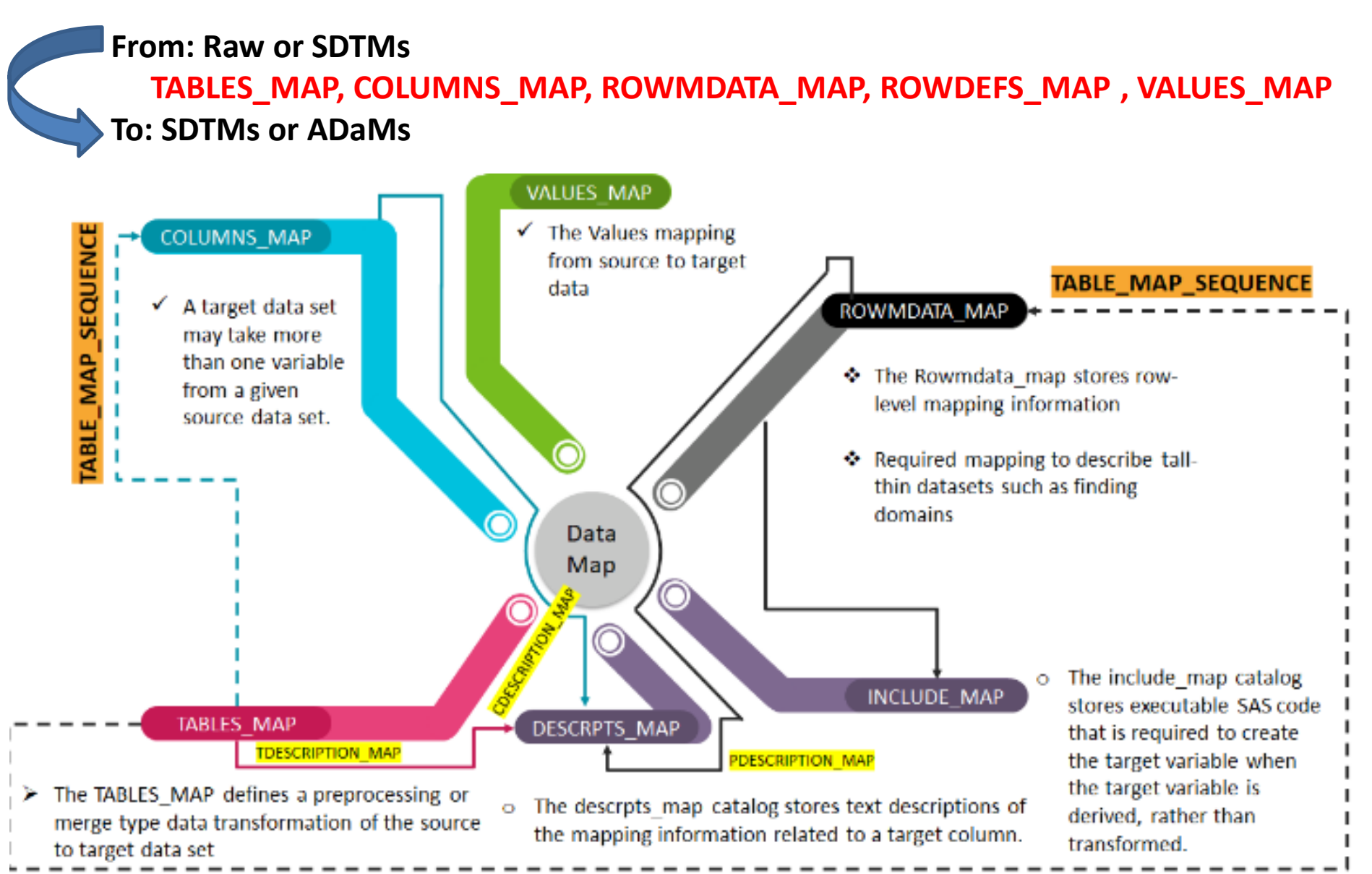

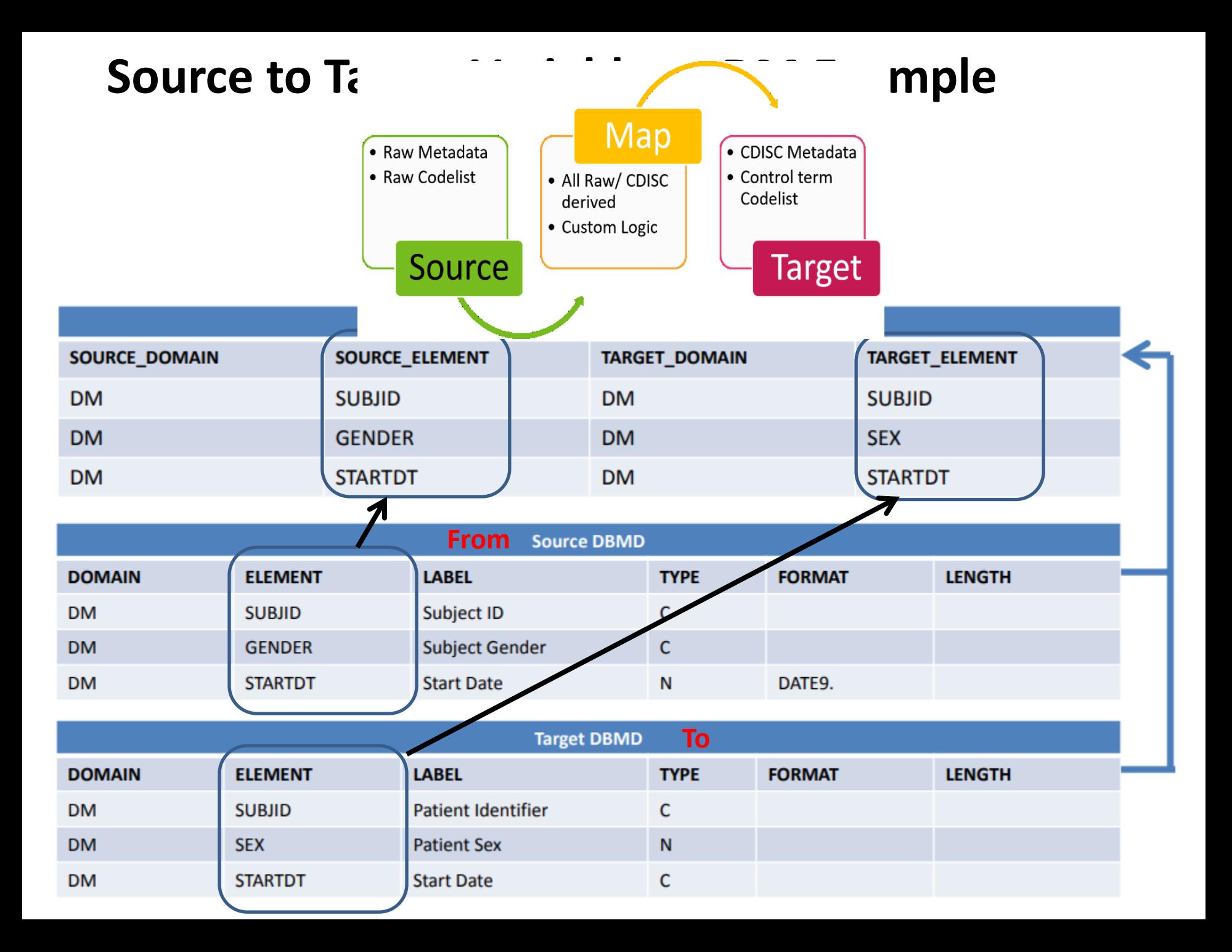

# **Data Transfer Engine (DTE) Design**

- $\checkmark$  Standard Process
	- $\checkmark$  Rename variables
	- $\checkmark$  Standardize control terms
	- $\checkmark$  Keep or Drop variables
- $\checkmark$  Variable/Record Derivations
	- $\checkmark$  Formulas
	- $\checkmark$  SAS Snippet Code Include
	- $\checkmark$  Transpose variable structure
		- $\checkmark$  Tall and Thin
		- $\checkmark$  Short and Wide
	- $\checkmark$  level 1
		- $\checkmark$  Applies attributes, creates supplemental domains
	- $\checkmark$  Level 2
		- $\checkmark$  Adds derivation logic that is entered into map metadata
		- $\checkmark$  Assumes all variables have required derivation code
	- $\checkmark$  Level 3
		- $\checkmark$  Adds merging of source data sets to gather the variables required by derivations and transformations

**Short and Wide**

**Tall** 

**and** 

**Thin**

## **Part 3: Apply Metadata State and Map to convert Raw data to SDTMs**

**Process all metadata information and raw data to create SDTMs. CDISC 360 team is currently evaluating this metadata design for industry standard.** 

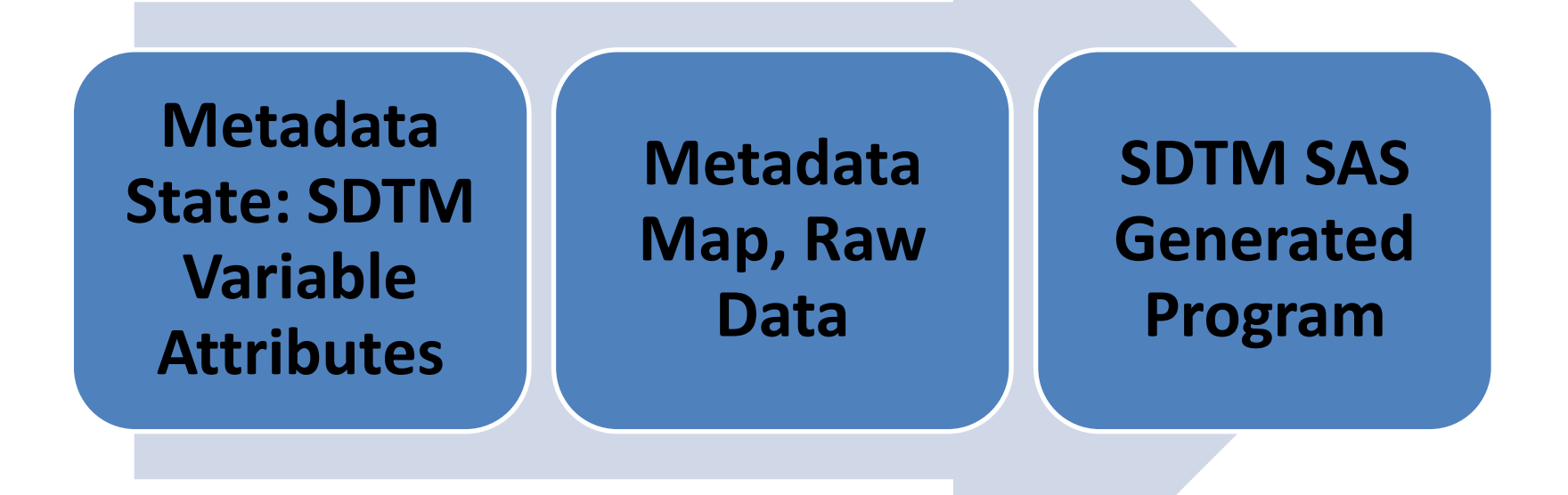

# **AE SAS Generated Program**

```
Can customize independent SAS program to include 
         raw data and create SDTM/ADaM.
                * Create the AE data set defined in the metadata;
data work. AE ;SDTM/ADaM Attributes are already industry best practices
 * Define the length of each column; Variable Length
length STUDYID $ 200 DOMAIN $ 200 USUBJID $ 200 AESEQ 8 POOLID $ 200 AEGRPID
* Define the label and format of each column;
 label STUDYID = "Study Identifier";
label DOMAIN = "Domain Abbreviation";
                                 Variable Label
label USUBJID = "Unique Subject Identifier";
label AESEQ = "Sequence Number";
label POOLID = "Pool Identifier";
                                 PUT() with format 
label AEGRPID = "Group ID";
                                 catalog to convert raw 
label SPDEVID = "Sponsor Device Identifier";
                                 to SDTM control termslabel AEREFID = "Reference ID";
label AESPID = "Sponsor-Defined Identifier";
```
## **Summary: Levels of Metadata Programming**

**What is your organization's metadata programming level expertise?**

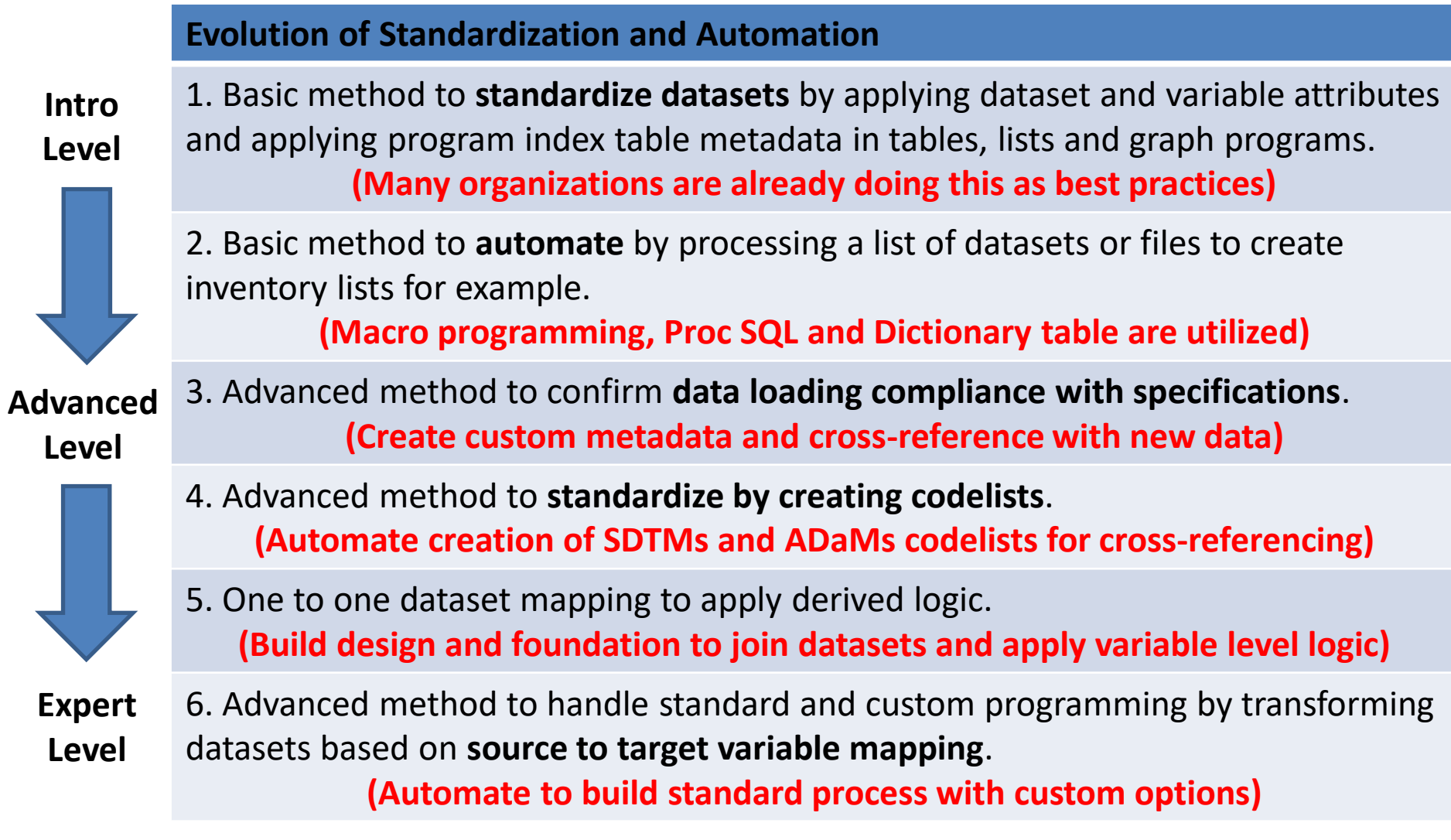

# **SAS: Extract intelligence information from metadata and macro processing**

**Data-Driven process is automatic, quality controlled, transparent and saves time!**

**INPUT:** 

**Directory of Files (Excel files, Datasets, SAS Programs, Log and Proc Compare.lst)**

#### **SAS Tools**

- **Libnames**
- **Data Step**
	- **SAS Macro Programming**
- **SAS & Dataset Functions**
- **Proc SQL**
- **Proc Compare**
- **Proc Means**

#### **OUTPUT: Metadata Attributes**

- **File pathname and names**
- **# of Files, Datetime stamps**
- **# and Type of variables**
- **Macro loop through all files**
- **Required datasets, variables, etc.**
- **Codelist dictionary, SDTM/ADaM attributes**

• **Maximum variable lengths** • **Data cleaning & monitoring of valid variables and special characters**

- **Compare and contrast previous file**
- **Descriptive Statistics on categorical and continuous variables**
- **Search for ERRORs, WARNINGs or Notes in SAS Logs**
- 22 **Search for QC differences in # of VARs, OBS, attributes and dups**

# **Is your organization ready for CDISC 360 View and Challenges?**

"Apply the 80/20 rule to ensure the Project automates 80% of the end-to-end metadata and data processing needed to generate study artifacts suitable for a regulatory submission."

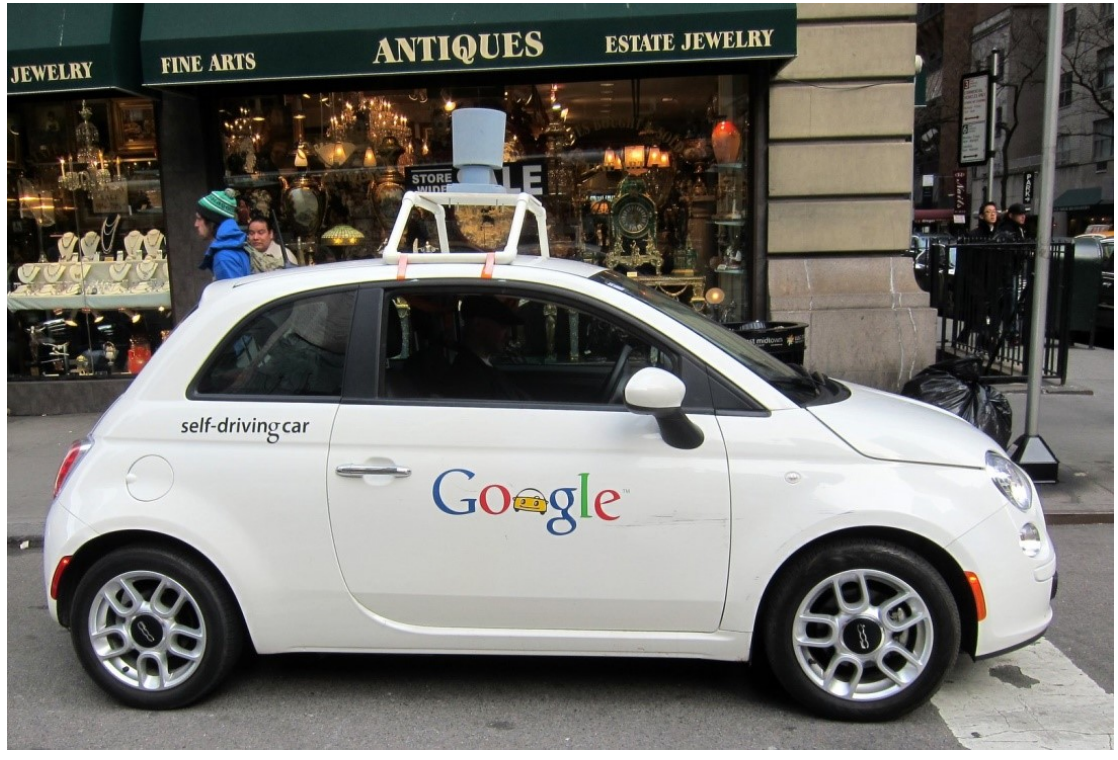

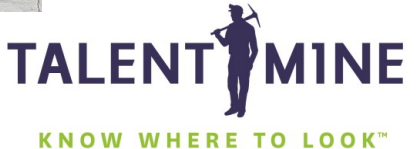